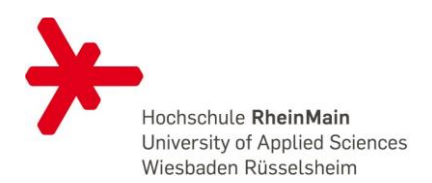

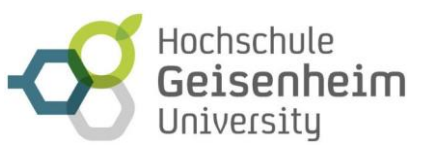

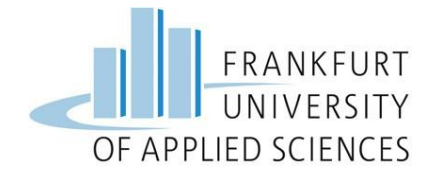

# UMSB

### Studienplanungshilfe

### Tipps für die Modulplanung und die Kombination von Schwerpunkten

PO 2023

Stand: 19/2022

Herausgeber: Studiengang UMSB (basierend auf tollen Vorarbeiten von Jeanette Skomrock und Katharina Thews)

## Willkommen

#### im Studiengang **Umweltmanagement und Stadtplanung in Ballungsräumen**

Der Studiengang UMSB bietet fünf Schwerpunkte und auch eine Möglichkeit, in einem "offenen Profil", also ohne besonderen Schwerpunkt zu studieren. Durch die zahlreichen Module gibt es bei der Organisation des Studiums viele Möglichkeiten, wie Sie Ihren eigenen Stundenplan gestalten. Hierfür sollten Sie im Voraus wissen, welche Module überhaupt angeboten werden, welche Module Sie für einen bestimmten Schwerpunkt absolvieren müssen bzw. können und in welchen Semestern (Winter- oder Sommersemester) die Module angeboten werden. Sie müssen Ihre Schwerpunkte nicht von vornherein anmelden; vielmehr wird bei Abschluss des Studiums aus den absolvierten Modulen rekonstruiert, für welche Schwerpunkte die Anforderungen erfüllt wurden. Allerdings müssen Sie im dritten Semester bzw. spätestens zur Thesisanmeldung angeben, aus welchem Schwerpunkt die Master-Note errechnet werden soll.

Die vorliegende Broschüre leitet Sie durch den Dschungel aus Modulen und Schwerpunkten und soll bei der Organisation des Studiums helfen.

**Tabelle 1** gibt zunächst eine Übersicht über die sechs Schwerpunkte sowie die darin zu wählenden Module. Da die Anforderungen in den Schwerpunkten ähnlich sind, lassen sich die meisten gut kombinieren. Jeder Schwerpunkt setzt sich zusammen aus Pflichtmodulen und Wahlmöglichkeiten. Teilweise wird vorgeschrieben zwischen welchen Modulen Sie wählen können (in der Tabelle mit "oder" gekennzeichnet), teilweise können Sie aus dem gesamten Lehrangebot, d.h. aus allen Modulen des Studienganges wählen. Im Einzelfall können Sie sich auch ein zum Studiengang passendes Modul aus einem anderen Masterstudiengang anrechnen lassen. Dies sollten Sie aber unbedingt vorher mit der Studiengangsleitung absprechen.

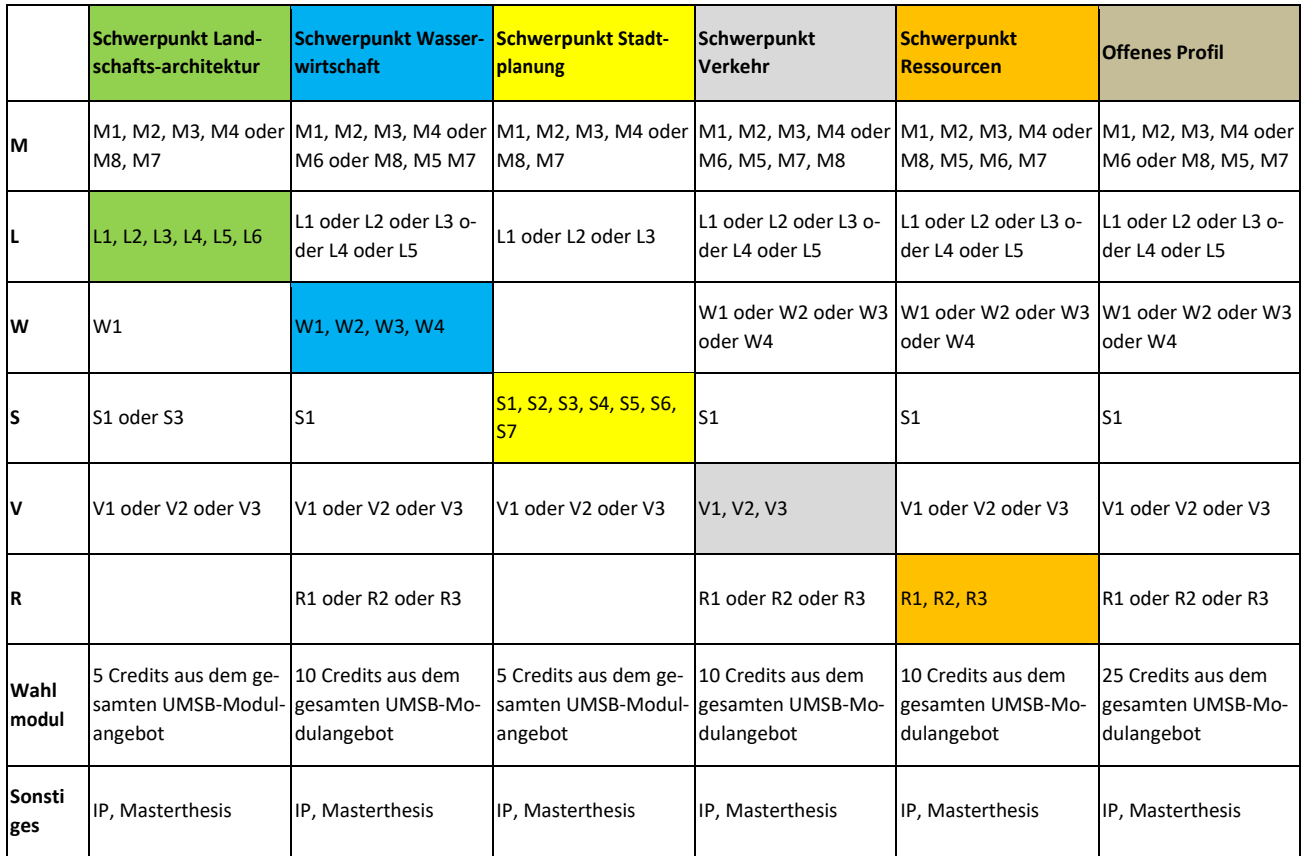

Tabelle 1: Modulübersicht der einzelnen Schwerpunkte.

Die folgende Tabelle 1 zeigt im Überblick das Modulangebot und die Zuordnung der Lehrveranstaltungen zu Winter- und Sommersemester. Die Module bauen in der Regel nicht aufeinander auf, so dass sie in beliebiger Reihenfolge belegt werden können. Lediglich das Modul M7 sollten Sie im ersten Semester belegen und im Modul M1 empfiehlt sich, wenn Sie noch keine GIS-Kenntnisse haben, die Abfolge 1. GIS-Anwendungen – 2. GIS-Projekt/-Analyse. Ferner sollten Sie die großen (10 CP) Entwurfsmodule L6 und S6 erst belegen, nachdem Sie bereits andere (kleinere) Entwürfe angefertigt haben.

Etwa die Hälfte der Module besteht aus zwei Lehrveranstaltungen, die in der Regel im gleichen Semester angeboten werden. Ausnahmen sind die Module M1 und M5, deren beiden Lehrveranstaltungen in unterschiedlichen Semestern liegen

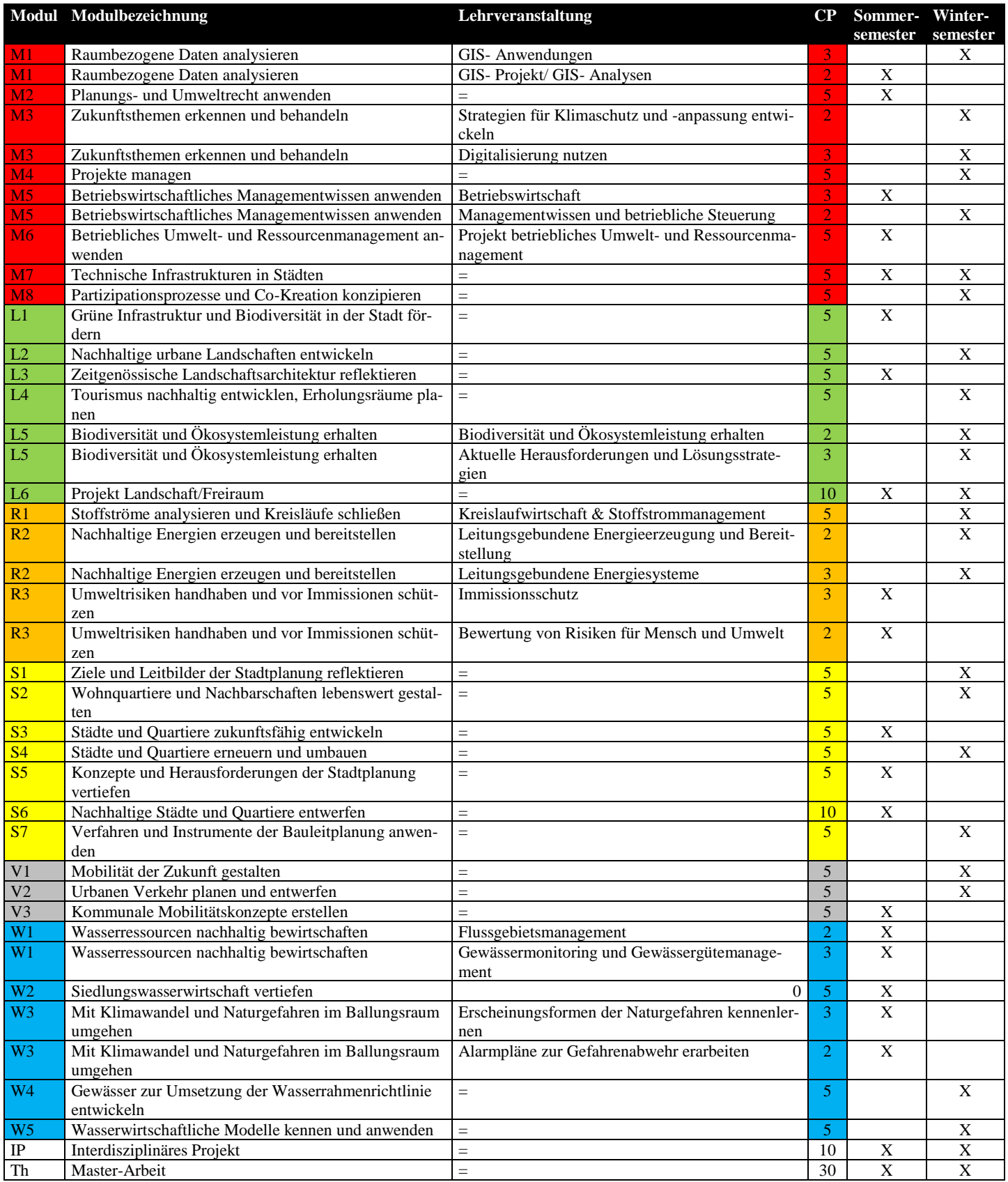

Tabelle 2: Verteilung der Module auf Sommer- und Wintersemester

#### Zur Einteilung der Module in die einzelnen Semester, ist es zusätzlich hilfreich zu wissen welche Module an welchem der drei Studienstandorte stattfinden. Daher findet ihr nun auch dafür eine übersichtliche Auflistung.

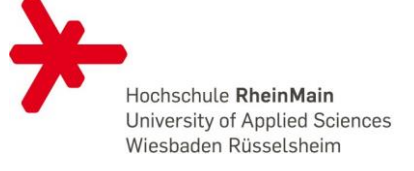

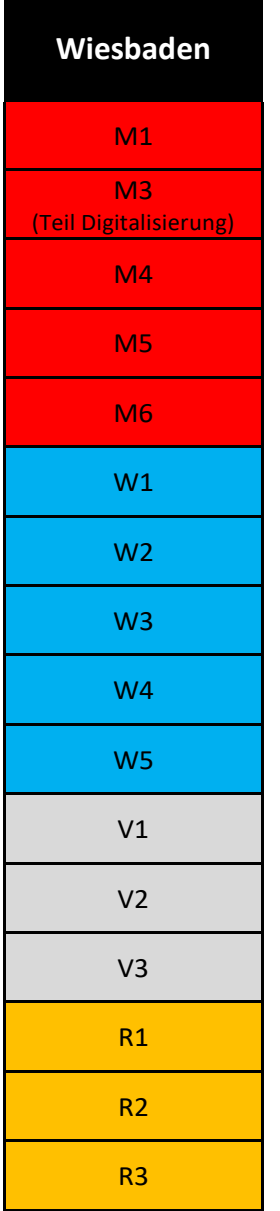

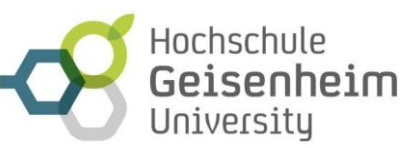

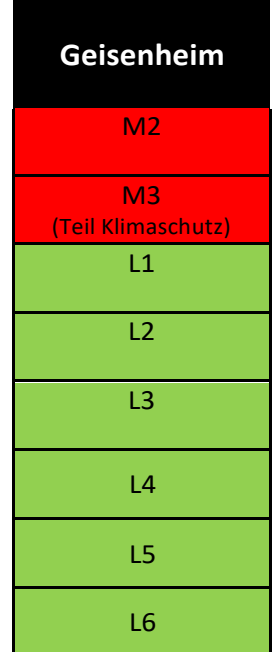

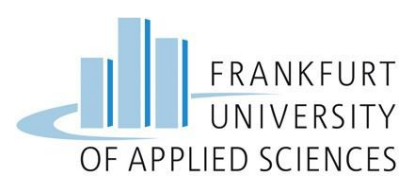

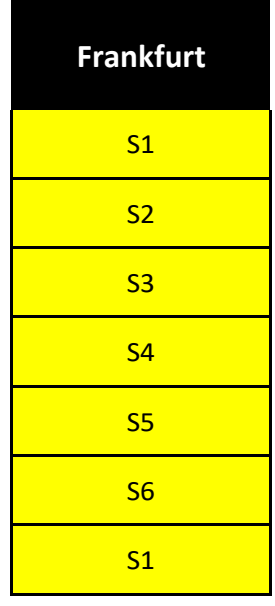

Das **IP** und die **Thesis** werden je nach Thema bzw. Betreuer:innen an einem der Studienstandorte durchgeführt. Wenn Sie mehrere Schwerpunkte absolvieren, sollten das IP und die Thesis inhaltlich zu den Schwerpunkten passen. Das IP sowie die Thesis können Sie alleine oder zu zweit bearbeiten.

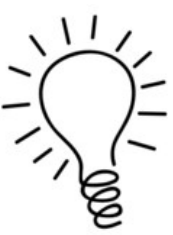

Tabelle 3: Verteilung der Module auf die drei Studienstandorte.

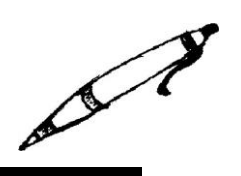

#### **Schritt 1:**

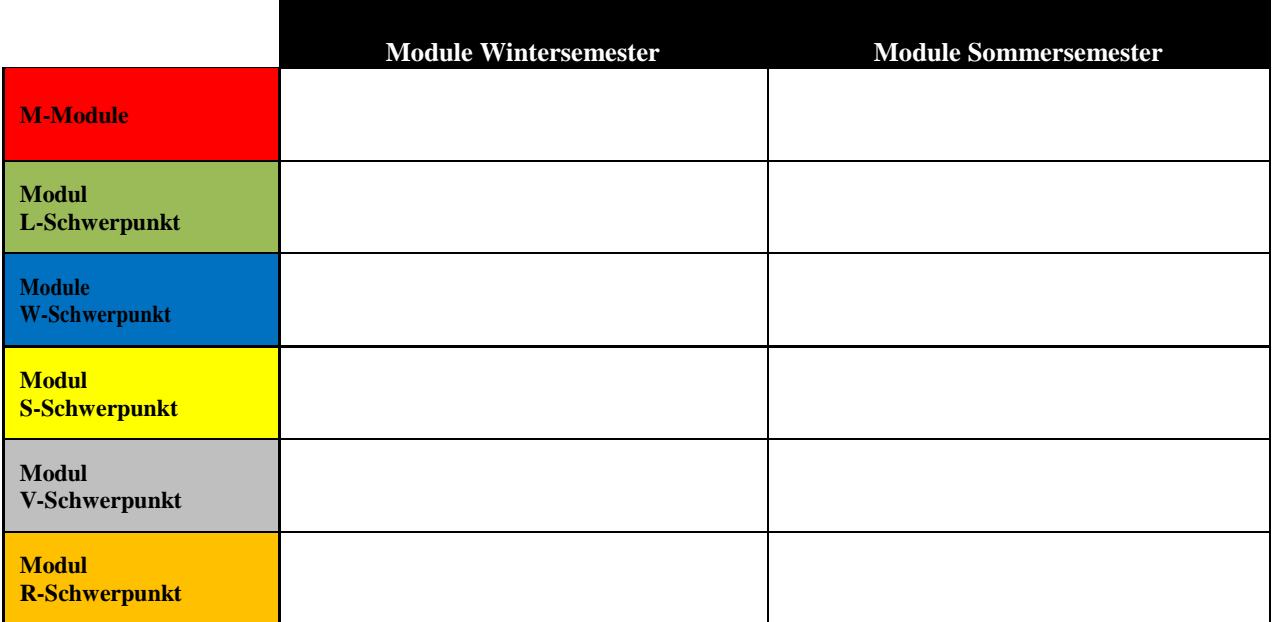

Tabelle 4: Tabelle zur Einteilung der Module in Winter- und Sommersemester.

Alle Module aus Tabelle 2können nun entsprechend des oder der angestrebten Schwerpunkte (siehe Tabelle 1) geordnet nach Winter- und Sommersemester eingetragen werden.

Daraufhin können diese in Tabelle 4 übertragen werden. Dabei ist zu beachten, dass insgesamt 120 CPs zu erreichen sind

#### **Schritt 2:**

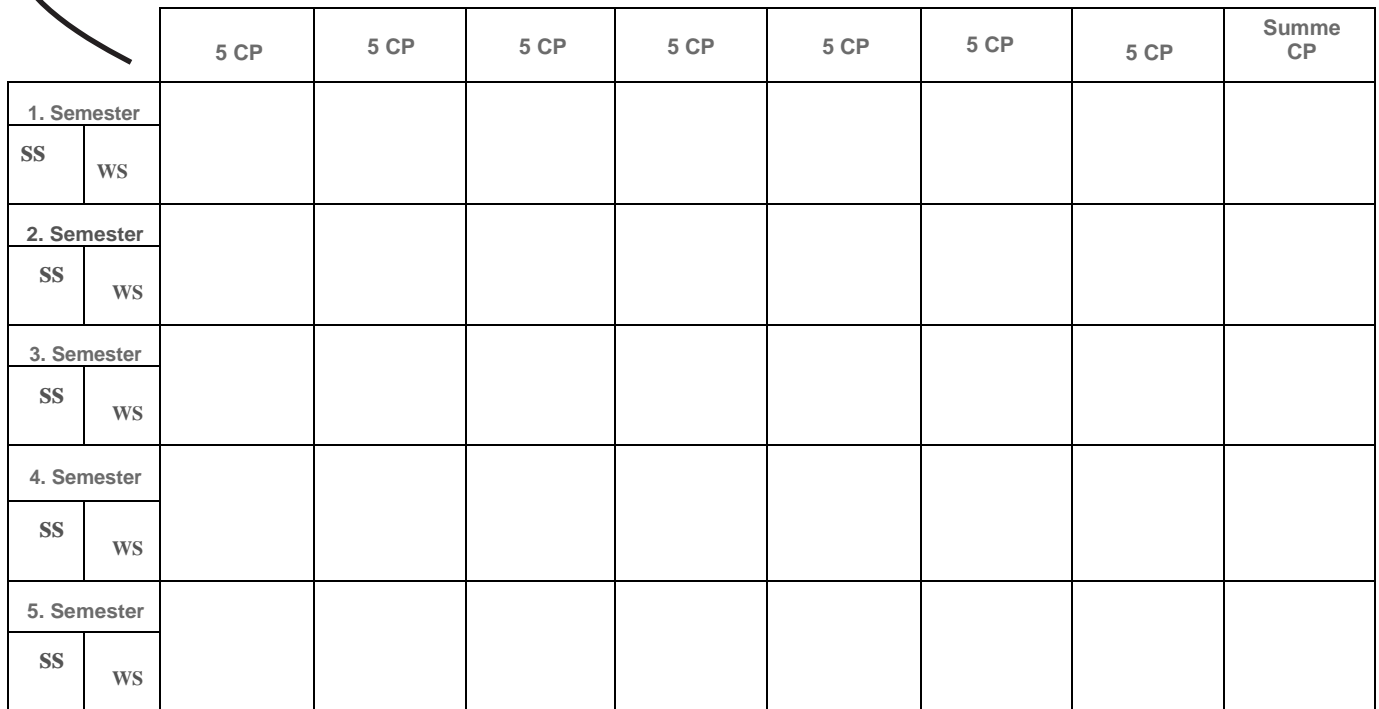

Tabelle 5: Tabelle zur Modulplanung über die Semester verteilt.

#### Nun folgt ein **Beispiel** zur Studienplanung mit dem Schwerpunkt **VERKEHR** bei Studienbeginn im Wintersemester

Die hellgedruckten Module sind alternative Wahlmöglichkeiten. Als Wahlmodule (frei wählbare 10 CP im Schwerpunkt Verkehr) werden hier die Module M6 und L1 belegt. Bei den mit \* gekennzeichneten Modulen findet im jeweiligen Semester nur eine der beiden zugehörigen Lehrveranstaltungen statt.

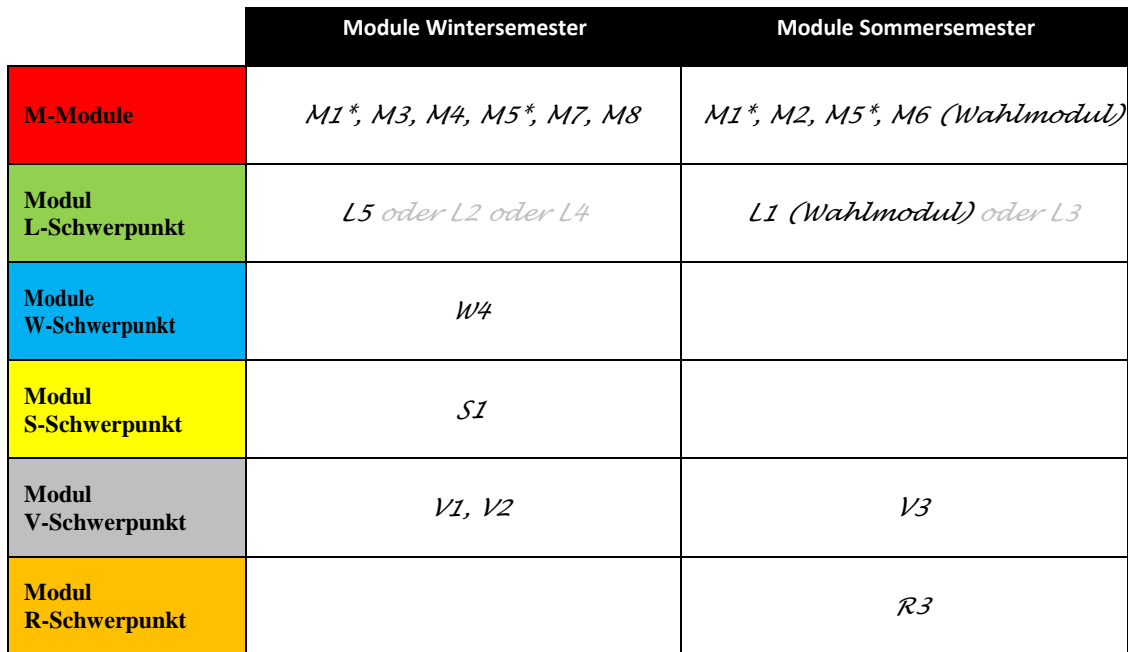

Tabelle 6: Einteilung der benötigten Module für den V-Schwerpunkt getrennt in Winter- und Sommersemester

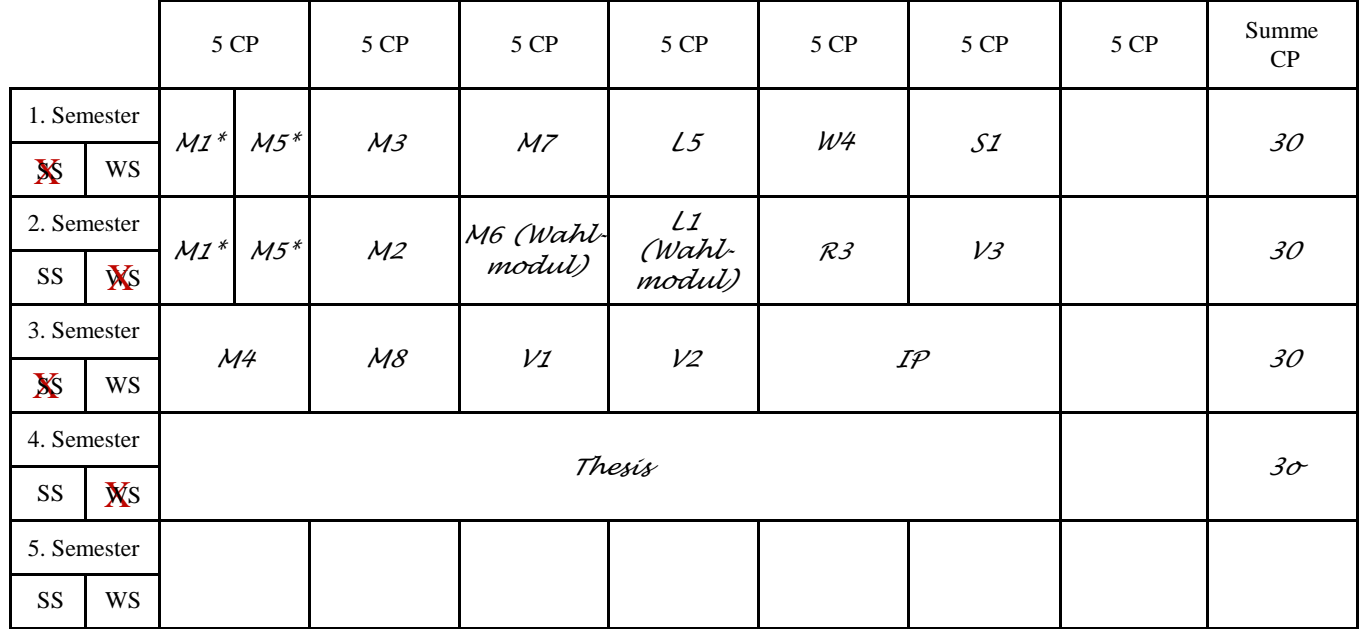

Tabelle 7: Beispielzusammenstellung der Module des V - Schwerpunktes, verteilt über 4 Semester, Beginn im Wintersemester.

#### Nun folgt ein **Beispiel** zur Studienplanung mit den Schwerpunkten **VERKEHR und STADTPLANUNG**

Die hellgedruckten Module sind weitere Wahlmöglichkeiten. Man könnte also statt I1 auch I2 oder I3 wählen etc. Die roten Module benötigt man, um zusätzlich zum

Verkehrsschwerpunkt auch den der Stadtplanung angerechnet zu bekommen.

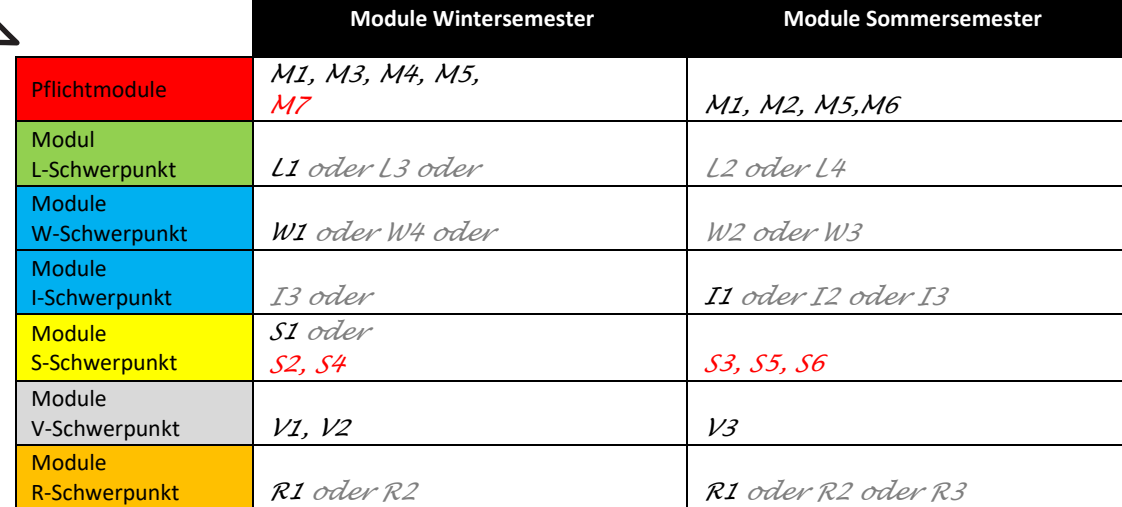

Tabelle 8: Einteilung der benötigten Module für den V- und S- Schwerpunkts getrennt in Winter- und Sommersemester.  $\mathsf{r}$ 

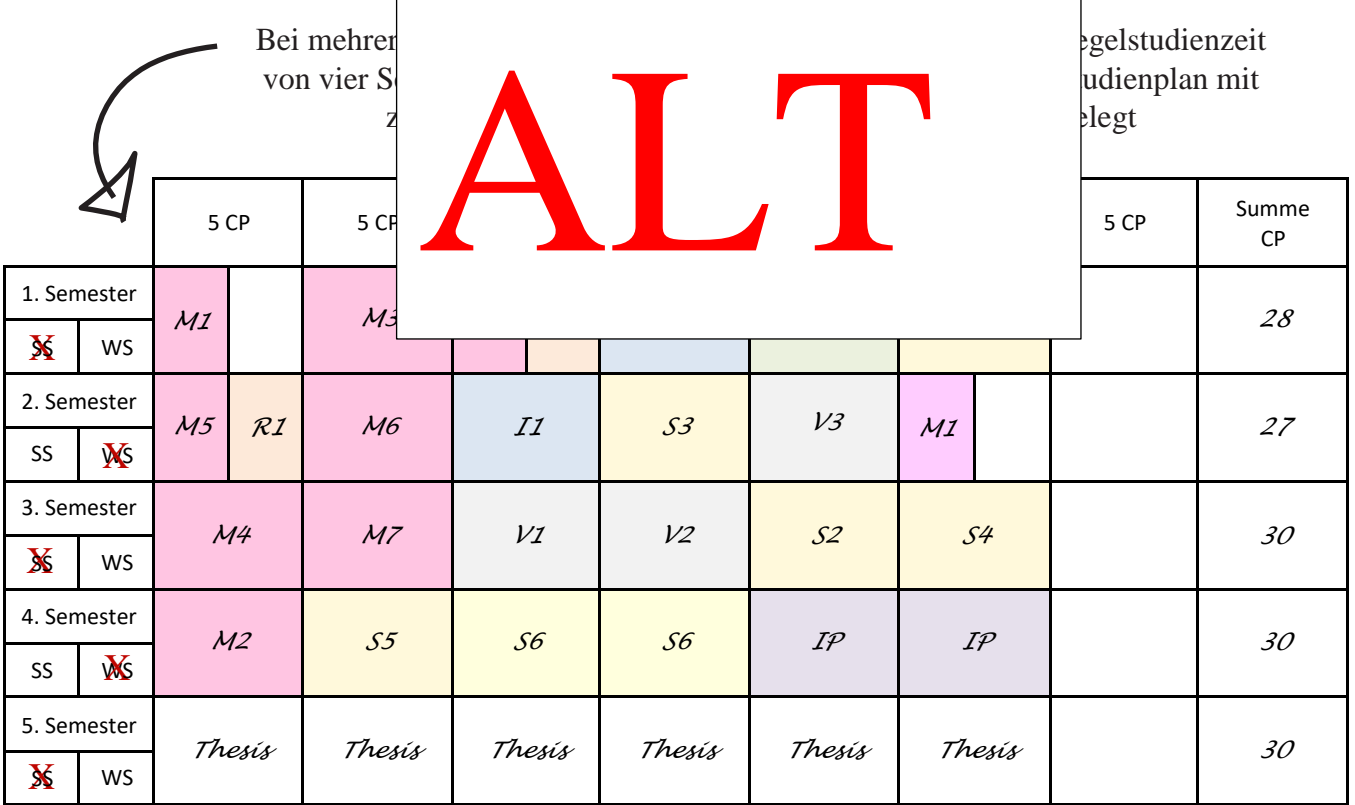

Tabelle 9: Beispielzusammenstellung der Module des V- und S- Schwerpunktes, verteilt über 5 Semester, Beginn im Wintersemester.